Universität Duisburg-Essen Fall Term 2010/11 Computational Mechanics Campus Essen

Dr. S. Vanis 21. October 2010

## Introduction to Numerical Methods Tutorial 2

## Exercise 1:

Let the following table of measurements be given.

$$
\begin{array}{c|c|c}\ni & x_i & y_i \\
\hline\n0 & -2 & 31 \\
1 & -1 & 5 \\
2 & 1 & 1 \\
3 & 2 & 11\n\end{array}
$$

Calculate the interpolating polynomial  $p_3 \in \mathcal{P}_3$  using

- (i) the method of Lagrange,
- (ii) the method of Newton,
- (iii) the standard form of the interpolation problem.

## $(*)$ -Exercise 2: (10 points)

Show that the linear system of equations arising from the standard form of the interpolation problem, cf. (2.1) in the lecture notes, can be solved uniquely for every  $n \in \mathbb{N}$  when the nodes  $x_i$  are distinct, i.e.,  $x_i \neq x_j$  if  $i \neq j$   $\forall i, j = 0, \ldots n$ . This is to show that

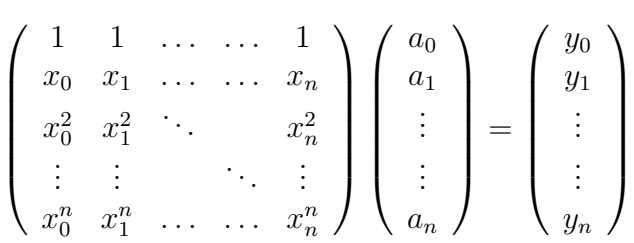

is uniquely solvable for all ordered sets of distinct nodes  $(x_i)_{i=0,\dots,n}$  and associated values  $(y_i)_{i=0,...,n}$ .

Hint: You need some knowledge from Linear Algebra to show that.

Start with the special cases  $n = 1, 2, 3$  and then generalize it to  $n \in \mathbb{N}$ .

Programming-Exercise 1: (delivery date: 4. November 2010, 15 points) Program the method of Newton to solve

- (i) the problem given in exercise 1,
- (ii) the example of Runge, i.e.,  $f(x) = \frac{1}{1+x^2}$  $\frac{1}{1+25x^2}$ ,  $x \in [-1,1] \subset \mathbb{R}$ , with equidistant nodes for any arbitrary  $n \in \mathbb{N}$ . To test your source code try  $n = 2, 4, 8, 10$  and compare the results with those presented in the lecture.

Your program should compute the **coefficients**  $b_i$  of the polynomial

$$
p_n(x) = b_0 + b_1(x - x_0) + b_2(x - x_0)(x - x_1) + \dots + b_n(x - x_0)\dots(x - x_{n-1})
$$
  
= 
$$
\sum_{i=0}^n \left(b_i \prod_{j=0}^{i-1} (x - x_j)\right)
$$

and **plot the solution** on the interval  $[-3, 3] \subset \mathbb{R}$  for (i) and  $[-1, 1] \subset \mathbb{R}$  for (ii).

In both cases the nodes have to be marked in the plots.

For the example of Runge, the **original function**  $f(x)$  has to be plotted in the diagram together with the approximation and the nodes.

**Hint:** For the example of Runge it would be best to write an m-file taking n as input variable.

Use the first part to see how to program the method of Newton and then generalize it for the second part.

Important: The source code which you have to send by e-Mail for all programming exercises has to be an executable m-file.

You have to send in a source code for **every programming exercise**. 50% of the points will not be sufficient if you have not worked on all of the programming exercises, cf. revised requirements on the homepage.

Delivery: Thursday, 28. October 2010, before the tutorial, for Exercise 1 and (∗)-Exercise 2.